## CENTRAL UNIVERSITY OF Haryana **School of Education**

## **Teaching Plan**

**Programme: B.Ed.** Session: 2018-20 **Year: I Semester-II**

**Name of Teacher: Dr. Pooja Walia & Ms. Kiran**

**1. Teaching and Examination Scheme:** 

**Teaching Scheme (Unit wise Division of Teaching hours) Examination Scheme CIA TEE TOTAL TOTAL TOTAL TOTAL MARKS Unit No. L T/P (L+T+P) 15 Marks 35 Marks 50 Marks**  $\begin{array}{|c|c|c|c|c|c|} \hline \textbf{I} & \textbf{6} & \textbf{24} & \textbf{30} \ \hline \end{array}$  $\begin{array}{|c|c|c|c|c|c|} \hline \textbf{I} & \textbf{8} & \textbf{22} & \textbf{30} \\ \hline \end{array}$ **TOTAL 14 46 60** Legends: **L-** Lecture, **T-**Tutorial/Teacher Guided Student Activity, **P**- Practicum/Practical. **CIA-**Continuous Internal Assessment and **TEE**- Term End Examination

## **2. Unit-wise Teaching Plan:**

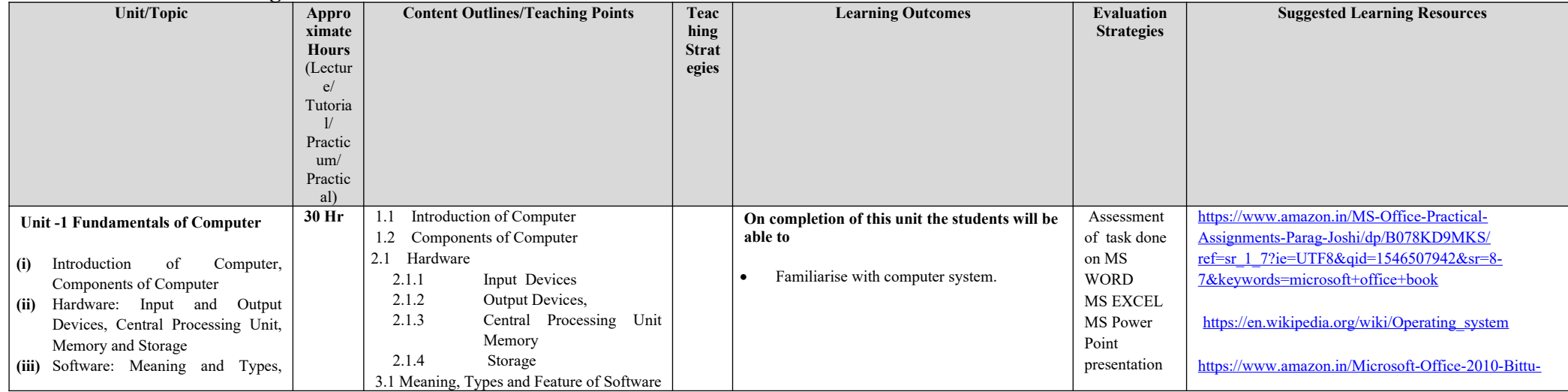

**Course Code- SOE020219C0022 Course Title: Critical Understanding of ICT Credit: 02 Maximum Marks: 50**

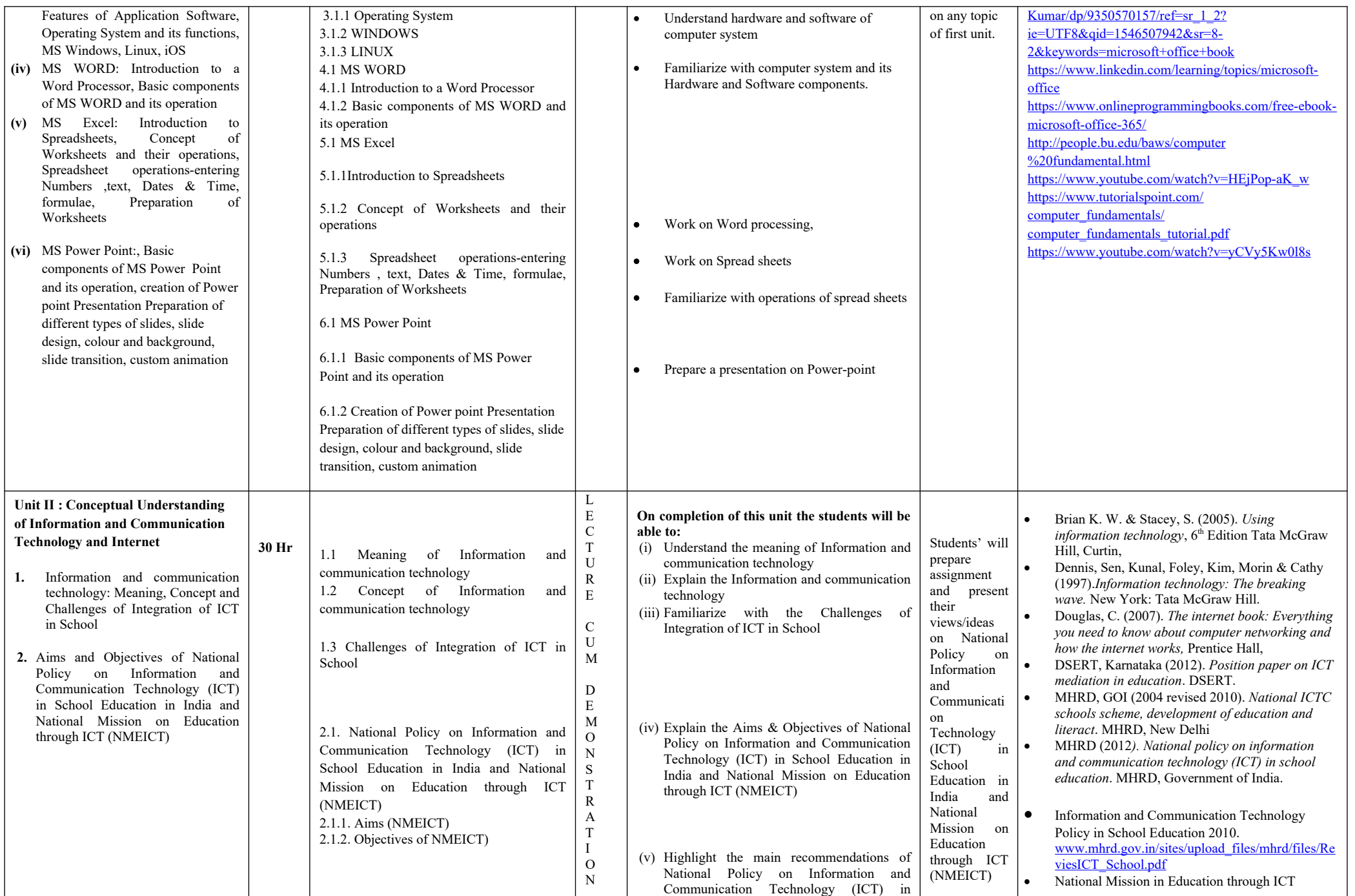

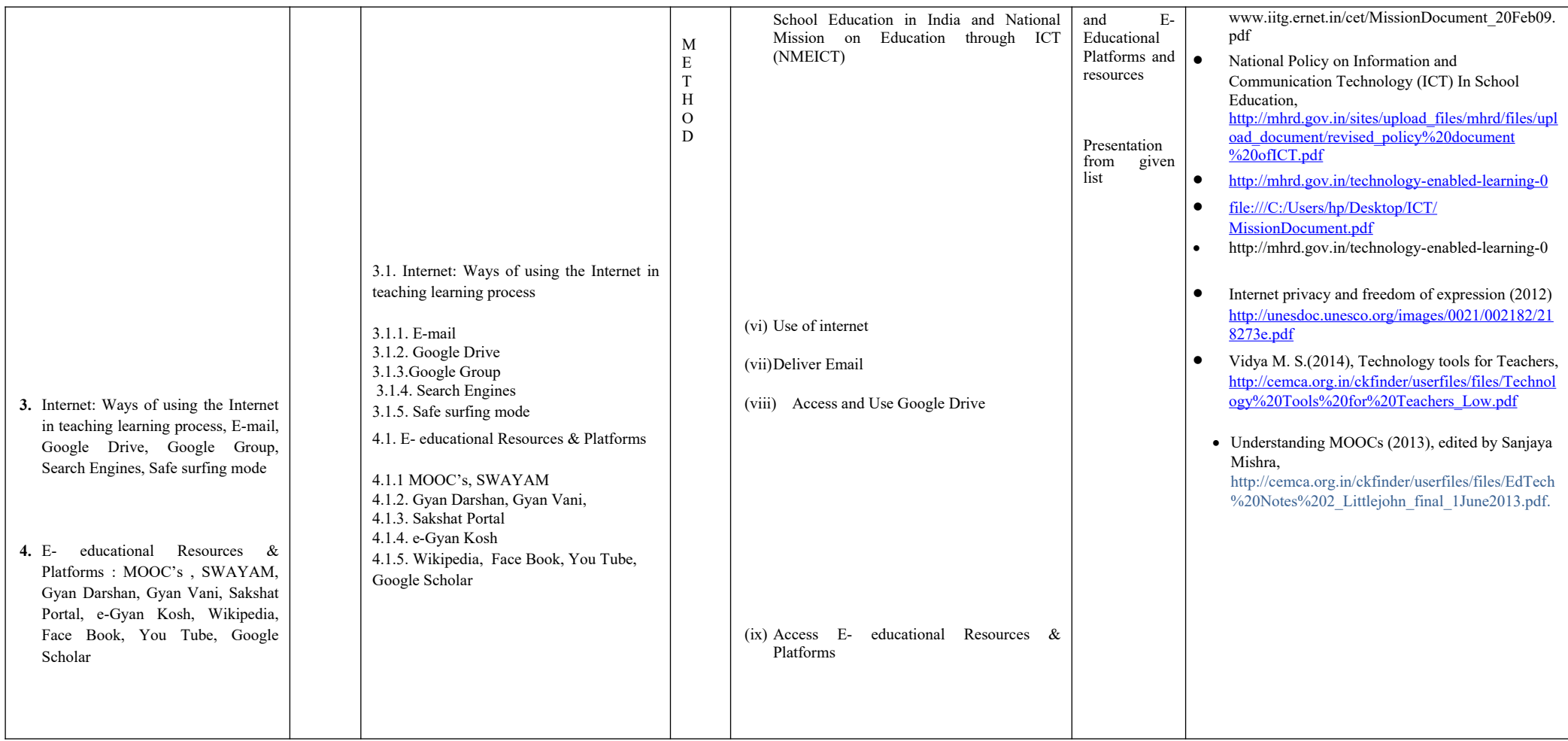

## **Internal Assessment Strategies:**

The fifteen marks have been allotted under Internal Assessment. The following activities will be executed under Internal Assessment:

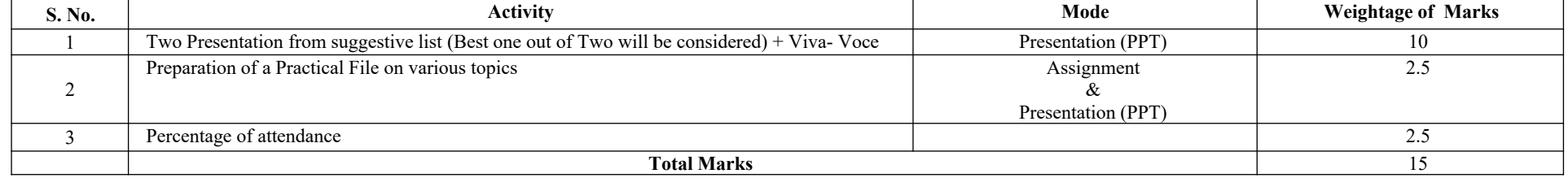

**Practical: Choose any two of the following and Make a soft file and submit in CD form for evaluation:** 

• Making of a resume in MS Word.

• Making of a Lesson Plan in MS Word.

- Making of presentation in MS Power Point of any topic from B.Ed. Curriculum or school subject.
- Making of progress report-card and annual results in MS Excel.
- Graphical representation of data.
- Making of projects using internet.
- Making of projects integrating internet and smart classroom.
- Any other project/assignment given by the institution.

**NOTE: External practical will be conducted by external examiner at the end of the semester**